### **Single-Cycle Design**

#### CPE380, Spring 2024

#### **Hank Dietz**

<http://aggregate.org/hankd>/

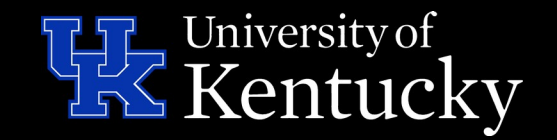

## **A Single-Cycle MIPS Design**

- Process one instruction at a time...
- The **multi-cycle** MIPS we built before:

<http://aggregate.org/EE380/multiv.html>

- Each instruction takes **multiple clock cycles** – **Minimal hardware** with state machine control
- Our **single-cycle** MIPS design:
	- Each instruction takes **one clock cycle**
	- Lots of hardware, and **not very fast**...
	- **No state machine in control logic**

## **A Single-Cycle MIPS Design**

- This is **not** a design you'd really build… it's a step toward building a **pipelined design**
- We're not going to design it all at once
	- Can **incrementally design & test**
	- Start by implementing one instruction
	- Handle an instruction sequence
	- Keep adding instruction implementations…
- **Learn the process**, not the resulting design

# **Types Of Things In MIPS**

- Various attributes of things should be consistent across all parts of the design, e.g., word size
- Easier to debug and maintain if abstracted; e.g., **reg [31:0] t;** holds a word or address?

// Types  $\delta$  define WORD [31:0] // size of a data word  $\degree$  define ADDR [31:0] // size of a memory address  $\text{'define } INST$  [31:0] // size of an instruction  $\text{`define } \mathsf{REG}$   $\boxed{4:0}$  // size of a register number `define REGCNT [31:0] // register count `define MEMCNT [511:0] // memory count implemented  $[5:0]$  // 6-bit opcodes

#### **MIPS Instruction Fields**

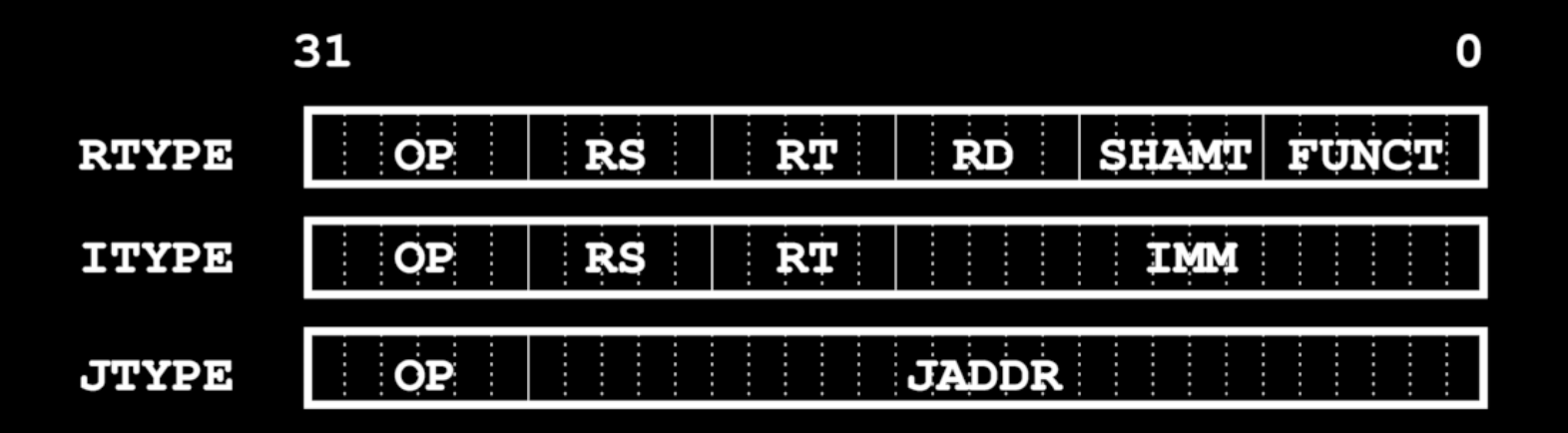

```
// Fields
`define OP [31:26] // opcode field
\degreedefine RS [25:21] // rs field
\degreedefine RT [20:16] // rt field
\text{`define RD} [15:11] // rd field
`define IMM [15:0] // immediate/offset field
`define SHAMT [10:6] // shift amount
`define FUNCT [5:0] // function code (opcode extension)
define JADDR [25:0] // jump address field
```
#### **Let's start with addu**

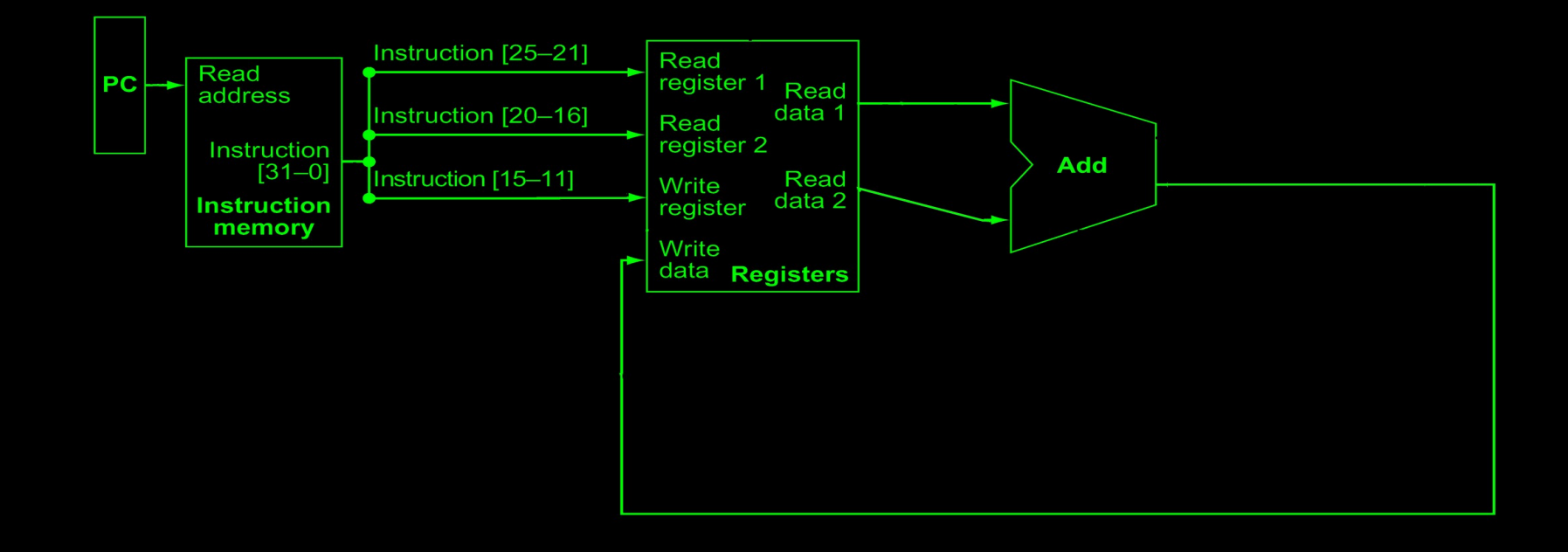

addu \$rd,\$rs,\$rt

#### **Now to addu**

- The **addu \$rd,\$rs,\$rt** instruction:
	- Fetch the instruction
	- Read values from registers **\$rs** and **\$rt**
	- Add them
	- Write result into **\$rd**

```
assign ir = m[pc];
always @(posedge clk) begin
     r[ir \n\rangle RD] \le r[ir \n\rangle RS] + r[ir \n\rangle RT];halt \leq 1;
end
```
#### **The Processor Testbench**

```
// Testbench options
```
`define RUNTIME 100 // How long simulator can run `define CLKDEL 1 // CLocK transition delay

```
// Testbench
module bench;
reg reset = 1; reg clk = 0; wire halt;
processor PE(halt, reset, clk);
initial begin
 \# CLKDEL clk = 1;
 # CLKDEL clk = 0;
  reset = 0;
   while (($time < `RUNTIME) && !halt) begin
    # CLKDEL clk = 1;
    # CLKDEL clk = 0;
   end
end
endmodule
```
### **How do we know it works?**

• Need to put an instruction in memory

```
`define JPACK(R,O,J) begin R`OP=0; R`JADDR=J; end
define IPACK(R,O,S,T,I) begin R`OP=O; R`RS=S; R`RT=T; \
  R`IMM=I; end
`define RPACK(R,S,T,D,SH,FU) begin R`OP=`RTYPE; R`RS=S; \
  R`RT=T; R`RD=D; R`SHAMT=SH; R`FUNCT=FU; end
```
initial `RPACK(m[0], 2, 3, 1, 0, `ADDU);

#### • Need some way to see what happens

`define TRACE 1 // enable simulation trace

```
`ifdef TRACE
       $display(… );
endif
```
#### **The Complete MIPS Processor\***

**\***that only can execute one **addu**

- Can run it here: <http://aggregate.org/EE380/oneaddu.html>
- Impressed?

#### **The Complete MIPS Processor\***

**\***that only understands one **addu**

- Can run it here: <http://aggregate.org/EE380/oneaddu.html>
- Impressed?
- OK, how about we make it understand how to execute an entire sequence of **addu**?

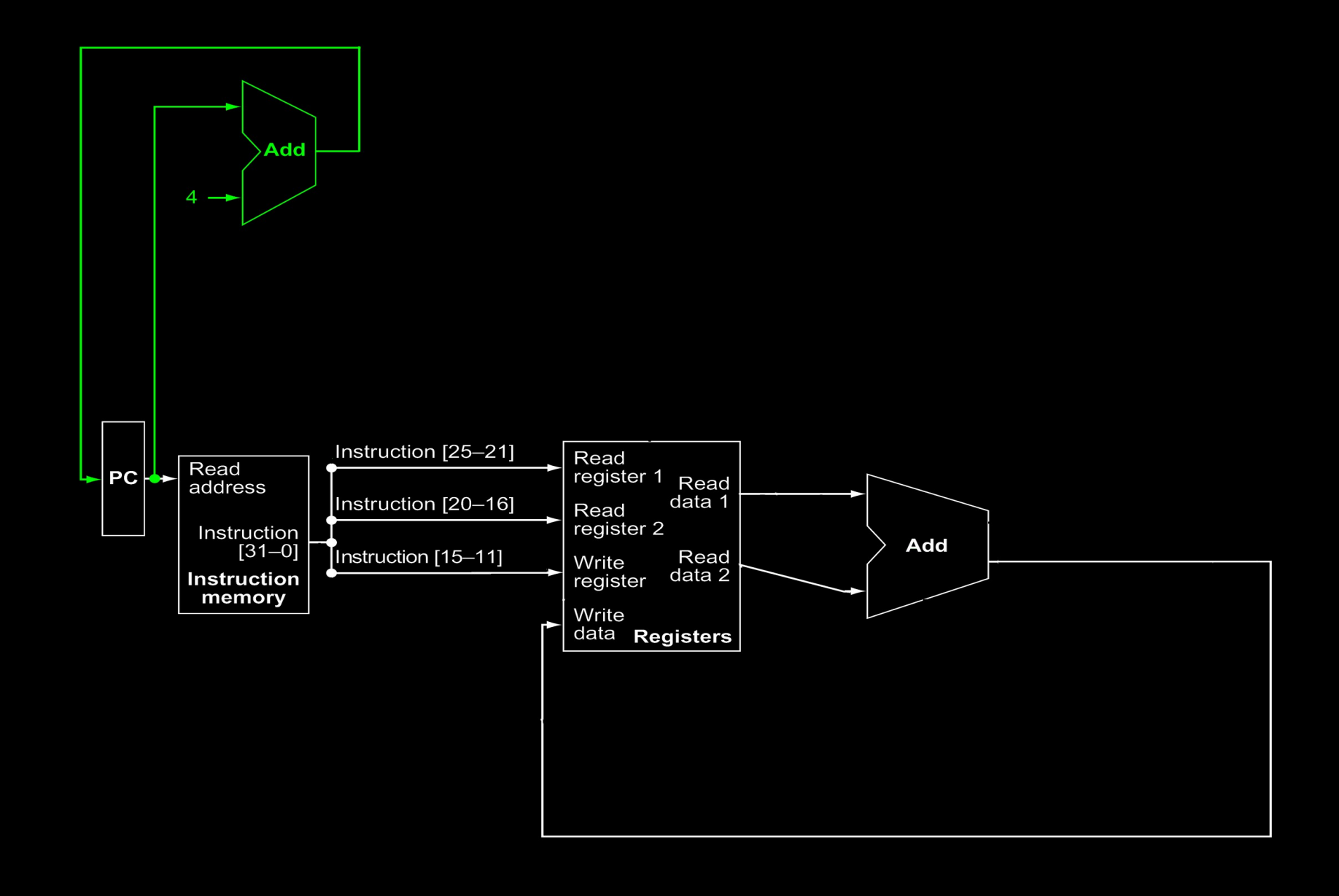

addu \$rd,\$rs,\$rt ...

#### **To execute a sequence of addu**

- We need to build the PC incrementer: assign PCAdd =  $(pc + 4)$ ;
- We also need to check for a legal instruction:
- if  $((ir `OP != `RTYPE) || (ir `FUNCT != `ADDU)) ...$
- Can run it here: <http://aggregate.org/EE380/oneaddus.html>

### **Other RTYPE Instructions?**

• There are lots of instructions like **addu**:

**addu \$rd,\$rs,\$rt** \$rd = \$rs + \$rt **sltu \$rd,\$rs,\$rt** \$rd = \$rs < \$rt **and \$rd,\$rs,\$rt** \$rd = \$rs & \$rt **or \$rd,\$rs,\$rt** \$rd = \$rs | \$rt  $\textbf{xor } \texttt{Std}, \texttt{Srs}, \texttt{Srt}$   $\texttt{Srd} = \texttt{Srs} \wedge \texttt{Srt}$ **subu \$rd,\$rs,\$rt** \$rd = \$rs - \$rt

- 
- Handle them all the same, except in ALU

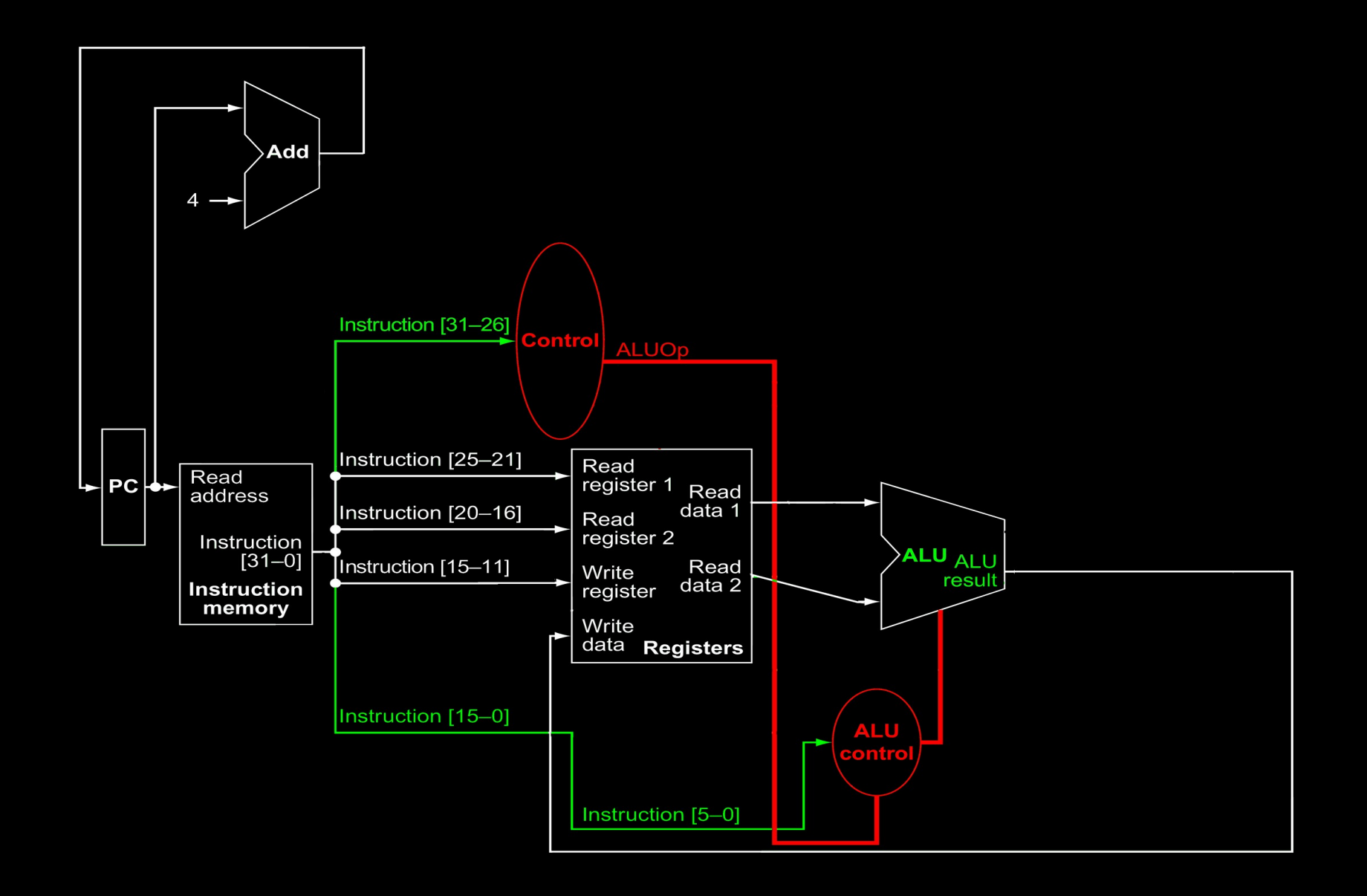

addu \$rd,\$rs,\$rt subu \$rd,\$rs,\$rt slt \$rd,\$rs,\$rt and \$rd,\$rs,\$rt or \$rd,\$rs,\$rt xor \$rd,\$rs,\$rt

#### **Decoding RTYPE Instructions**

```
// Decode OP, FUNCT into one 7-bit EXTOP
module decode(xop, ir);
output reg `EXTOP xop; // decoded 7-bit op
input `INST ir; // instruction
always @(ir) begin
   case (ir `OP)
     `RTYPE: case (ir `FUNCT)
       `ADDU, `SUBU,
        `AND, `OR, `XOR,
        \text{SLTU:} \text{Xop} = \text{F(ir 'FUNCT)};
        default: xop = 'TRAP; // trap illegal instructionendcase
    default: xop = \text{'TRAP}; // trap illegal instruction
   endcase
end
endmodule
```
#### **ALU for RTYPE Instructions**

```
// General-purpose ALU
module alu(res, xop, top, bot);
output reg `WORD res; // combinatorial result
input `EXTOP xop; // extended operation
input `WORD top, bot; // top & bottom inputs
// combinatorial always using sensitivity list
// output declared as reg, but never use <=
always @(xop or top or bot) begin
   case (xop)
   \overline{F('ADDU)}: res = (\text{top} + \text{bot});
    \overline{F(SLTU)}: res = (top < bot);\hat{F}(\hat{A}ND): res = (top & bot);
    \dot{F}('OR): res = (top | bot);
    \Gamma(F(\ XOR)): res = (top \hat{\Gamma} bot);
    \Gamma(F(\text{SUBU}): \text{res} = (\text{top} - \text{bot}); // should always cover all possible values
     default: res = top;
   endcase end endmodule
```
## **Handle All RTYPE Instructions**

• There's a bit of wiring to tie stuff together...

```
// Function unit wiring
wire `ADDR PCAdd;
wire `EXTOP ALUcontrol;
wire `WORD ALUresult;
```

```
// Control logic
assign ALUOp = (ir \r0P);
```
// Function units decode DECODE(ALUcontrol, ir); alu ALU(ALUresult, ALUcontrol, r[ir `RS], r[ir `RT]);

• Can run it here:

<http://aggregate.org/EE380/onertypes.html>

#### **How About Immediates?**

• Immediates use the ALU similarly...

addiu \$rt, \$rs, imm<br>
\$rt = \$rs + imm  $sltiu$   $strs$ ,  $srs$ ,  $imm$   $Stt = Srs$  <  $imm$ **andi \$rt,\$rs,imm** \$rt = \$rs & imm **ori \$rt,\$rs,imm** \$rt = \$rs | imm

- $\textbf{xori}$   $\textit{str}, \textit{fs}, \textit{ism}$   $\textit{Str} = \textit{fs} \wedge \textit{imm}$
- $lui$   $Srt, imm$   $St = imm \lt 16$

• Lui is odd, but is encoded as \$0 for \$rs

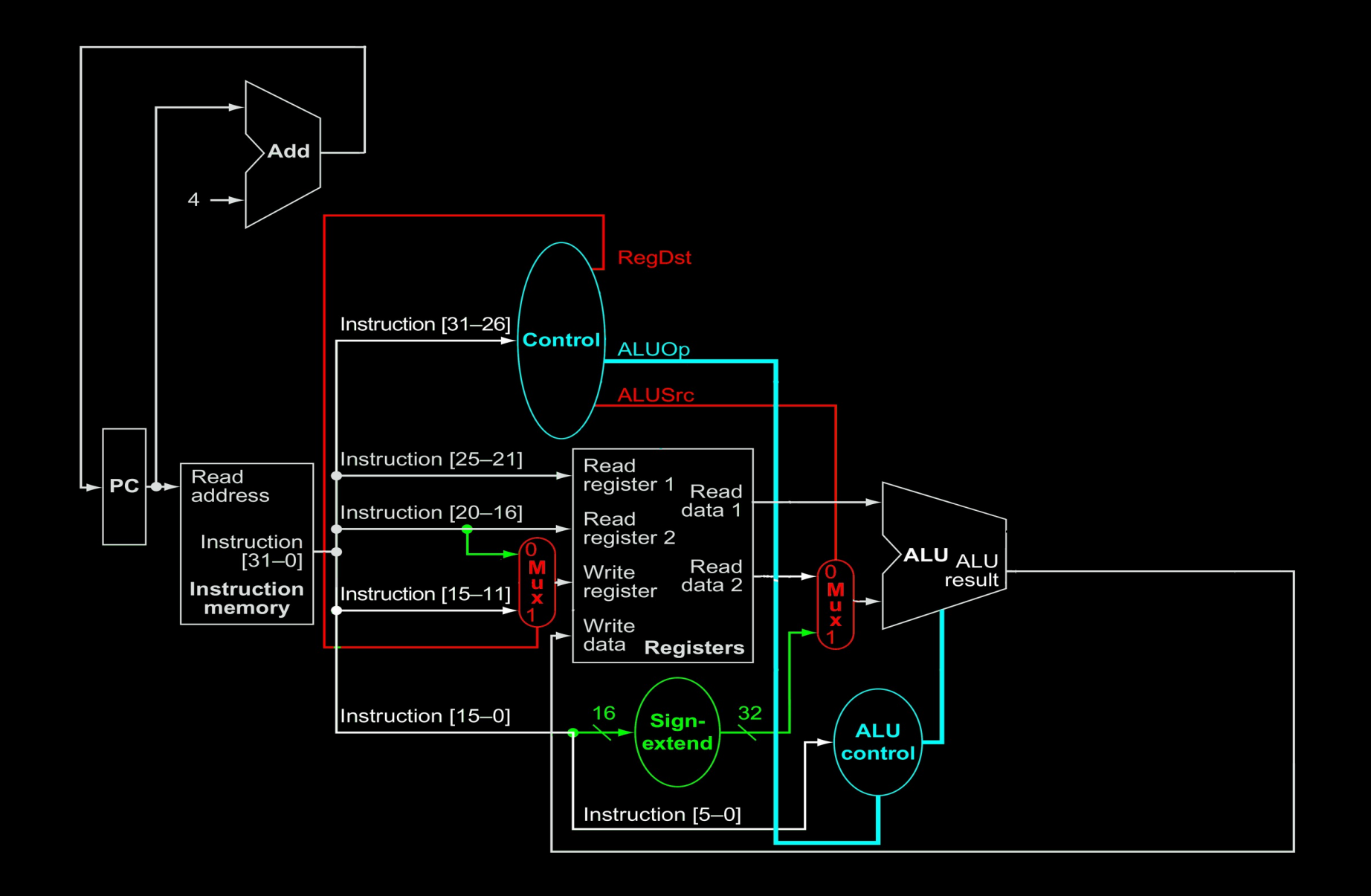

addiu \$rt,\$rs,imm sltiu \$rt,\$rs,imm lui \$rt,imm andi \$rt,\$rs,imm ori \$rt,\$rs,imm xori \$rt,\$rs,imm

#### **Immediate Data Paths**

• Need immediate sign extender for 16 to 32 bits:

wire `WORD Signextend;

assign Signextend =  $\{ \{ 16\{ir[15]\} \}$ , ir `IMM};

• Need muxes to select ALU inputs, reg to write:

```
wire ALUSrc;
wire `REG RegDstMux;
wire `WORD ALUSrcMux;
```

```
assign RegDst = (ALUOp == 'RTYPE);
assign RegDstMux = (RegDst ? ir `RD : ir `RT);
assign ALUSrcMux = (ALUSrc ? Signextend : r[ir 'RT]);
```
#### **Decoding Imm Instructions**

```
// Decode OP, FUNCT into one 7-bit EXTOP
module decode(xop, ir);
output reg `EXTOP xop; // decoded 7-bit op
input `INST ir; // instruction
always @(ir) begin
   case (ir `OP)
    `RTYPE: case (ir `FUNCT)
         `ADDU, `SUBU,
        \Delta AND, \DeltaOR, \DeltaXOR,
        \angleSLTU: \angle xop = \angleF(ir \angleFUNCT);
        default: xop = 'TRAP; // trap illegal instructionendcase
     `ADDIU, `SLTIU,
     `ANDI, `ORI, `XORI,
    `LUI: xop = ir `OP;default: <math>xop = \nightharpoonup</math> TRAP; // trap illegal instruction endcase end endmodule
```
#### **ALU for Imm Instructions**

```
// General-purpose ALU
module alu(res, xop, top, bot);
output reg `WORD res; // combinatorial result
input `EXTOP xop; // extended operation
input `WORD top, bot; // top & bottom inputs
// combinatorial always using sensitivity list
// output declared as reg, but never use <=
always @(xop or top or bot) begin
   case (xop)
    `ADDIU, `F(`ADDU): res = (top + bot);
    `SLTIU, `F(`SLTU): res = (top < bot);
    `ANDI, `F(`AND): res = (top & bot);
   \hat{O}ORI, \hat{F}(\hat{O}R): res = (top | bot);
   \sqrt{XORI}, \overline{F(\sqrt{XOR})}: res = (top \sim bot);
   `LUI: res = (bot << 16);
    \dot{F}(\dot{S}UBU): res = (top - bot);
     // should always cover all possible values
     default: res = top;
   endcase end endmodule
```
#### **For Both RTYPE & Immediate...**

- Of course, we add new test cases:
	- $`IPACK(m[6], `ADDIU, 3, 1, -1);$  $\Gamma$  IPACK(m[7],  $\Gamma$  SLTIU, 5, 1, 12345);  $\Gamma$ IPACK(m[8],  $\Gamma$ ANDI, 3, 1, 3);  $`IPACK(m[9], `ORI, 3, 1, 3);$  $\sqrt{IPACK(m[10]}, \sqrt{XORI}, 3, 1, 3);$  $\Gamma$  IPACK(m[11],  $\Gamma$  LUI, 0, 1, 1);

#### • The TRACE output also had to be upgraded:

if (ir `OP) \$display("%d: OP=%x RS=%d RT=%d IMM=%x", pc, ir `OP, ir `RS, ir `RT, ir `IMM); else \$display("%d: OP=%x RS=%d RT=%d RD=%d SHAMT=%d FUNCT=%x", pc, ir `OP, ir `RS, ir `RT, ir `RD, ir `SHAMT, ir `FUNCT);

• Can run it here:

<http://aggregate.org/EE380/oneimms.html>

#### **Load From Memory**

- There's only one load word instruction:
	- **lw \$rt,imm(\$rs)**

 $$rt = memory[imm + $rs]$ 

• It's sort-of an **addiu**, but then it uses the ALU result as the memory address to read from…

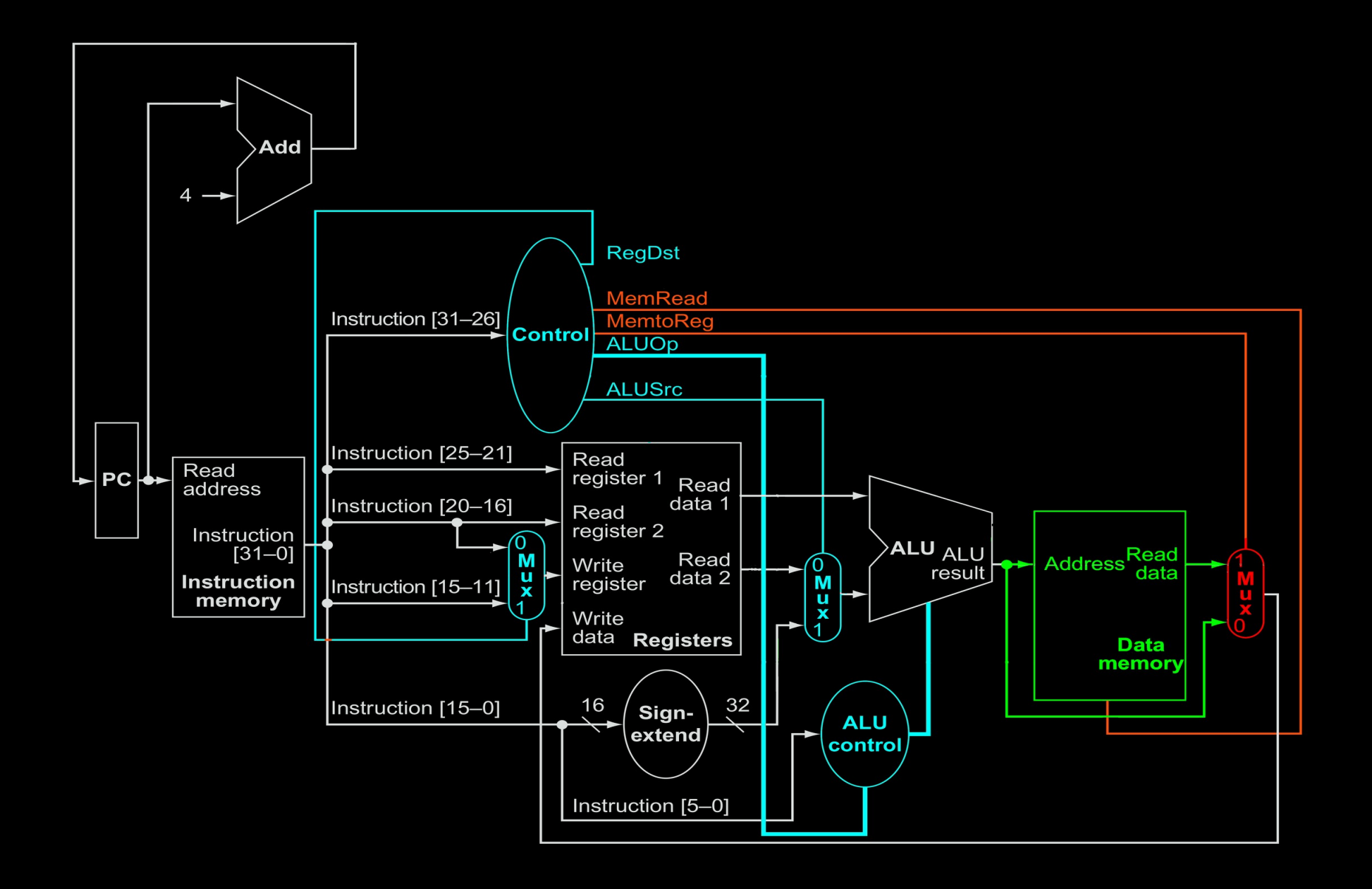

#### lw \$rt,imm(\$rs)

### **So, What Does lw Need?**

#### • Need MemtoReg mux:

 $M$ emto $Reg = (ir \cap OP == \cap LW)$ ; assign MemtoRegMux = (MemtoReg ? m[ALUresult >> 2] : ALUresult);

• Of course, we add a new test case:

```
'IPACK(m[12], 'LW, 2, 1, 255)m[256] = 22;
```
• Can run it here: <http://aggregate.org/EE380/onelw.html>

#### **Store To Memory**

- There's only one store word instruction: **sw \$rt,imm(\$rs)**  $memory[imm + $rs] = $rt$
- It's sort-of an **lw**…

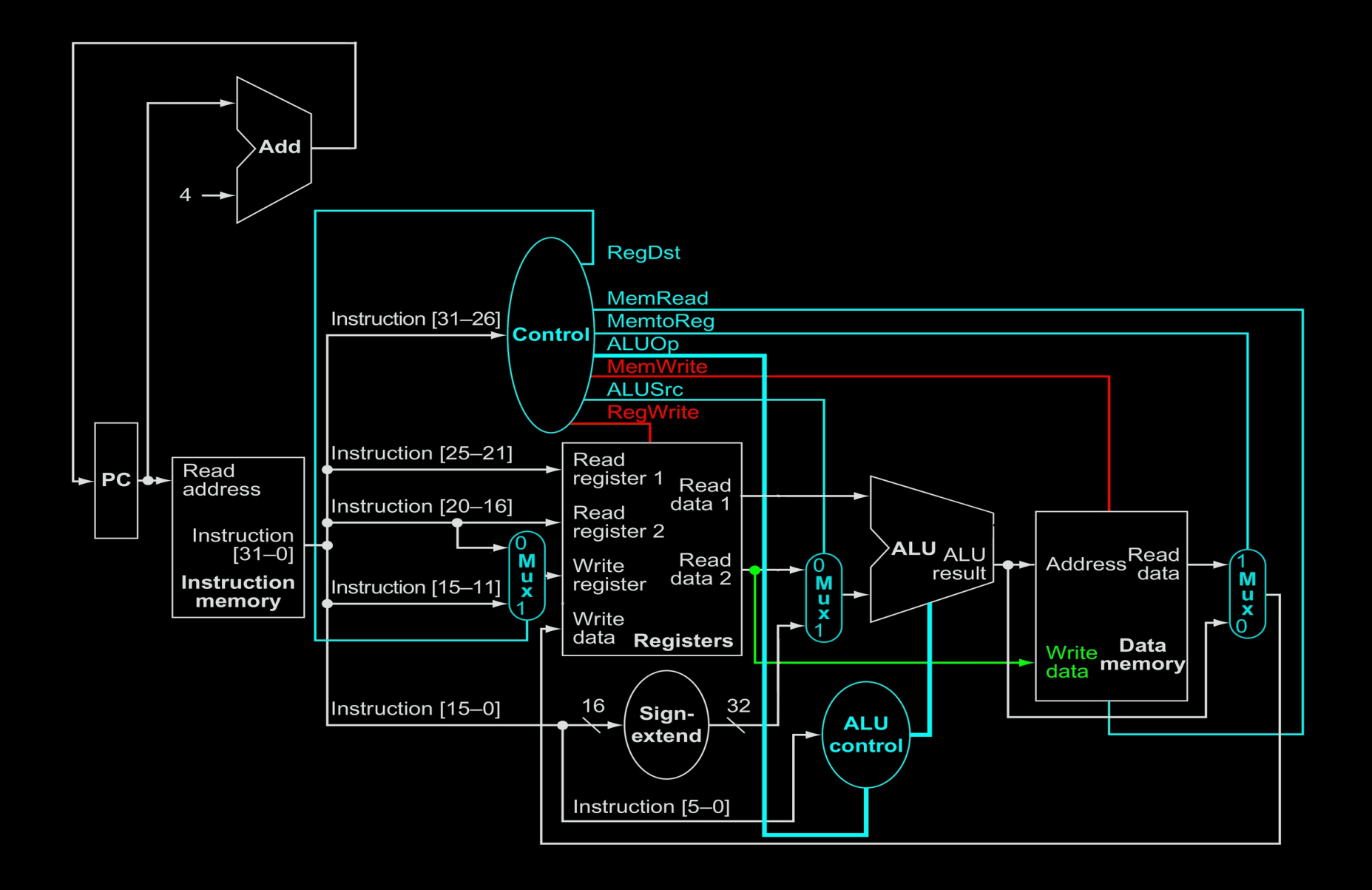

#### sw \$rt,imm(\$rs)

### **What Changes For sw?**

- Very similar to **lw**, but:
	- Need to route data to memory
	- Unlike every other instruction thus far, sw doesn't write to a register
- if (MemWrite) m[ALUresult  $>> 2$ ]  $<= r$ [ir `RT];
- if (RegWrite) r[RegDstMux] <= MemtoRegMux;
- Of course, we also add a new test case:

 $`IPACK(m[12], 'SW, 0, 2, 255)$ 

• Can run it here: <http://aggregate.org/EE380/onesw.html>

### **Don't We Need Control Flow?**

- How about a branch equals? **beq \$rs,\$rt,lab** if ( $\text{Srs} == \text{Srt}$ ) pc = (pc + 4) + (offset  $*$  4) where offset =  $(lab - (pc + 4))/4$
- Of course, offset is really imm… and we shift by 2 rather than multiply by 4

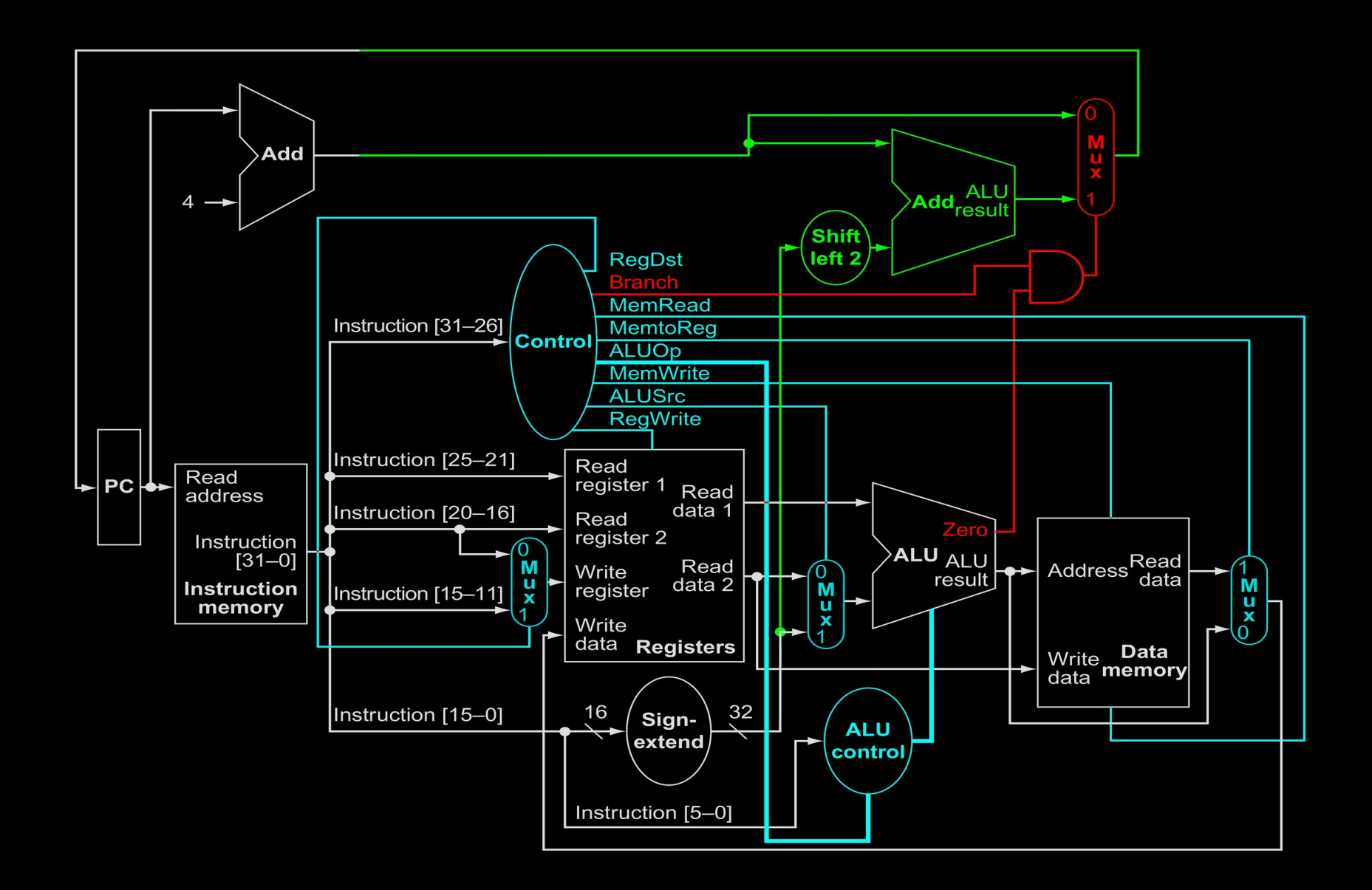

beq  $str, srs, lab$  # offset = (lab -  $(PC + 4)$ ) >> 2

## **What Changes For beq?**

• Need a shift-by-2 unit and another adder

assign Shiftleft2 =  $(Signextend \ll 2)$ ; assign BranchAdd =  $(PCAdd + ShiftLeft2)$ ;

• Need ALU to have a zero flag (use subtract of \$rs - \$rt) and mux to use it

assign ALUSrc =  $((ir \nOPE)$  =  $'$ RTYPE) &&  $(ir \nOPE)$  =  $'$ BEQ)); assign zero =  $(res == 0)$ ; assign Branch =  $(ir \r{~}OP == \r{~}BEQ)$ ; assign BranchZeroMux = ((Branch & Zero) ? BranchAdd:PCAdd);

• Can run it here: <http://aggregate.org/EE380/onebeq.html>

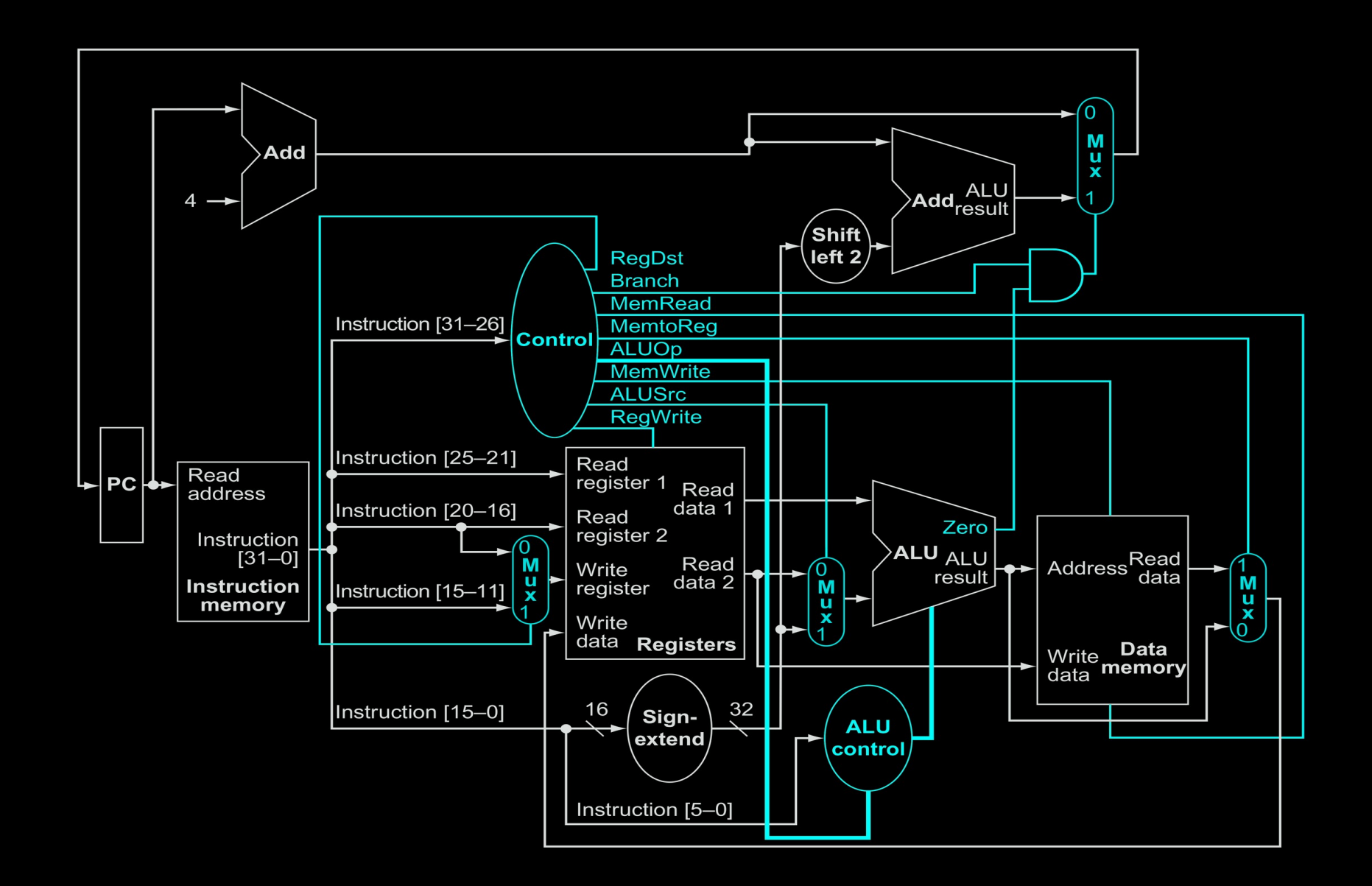

# can incrementally add paths for more instructions # always try to reuse as much hardware as possible

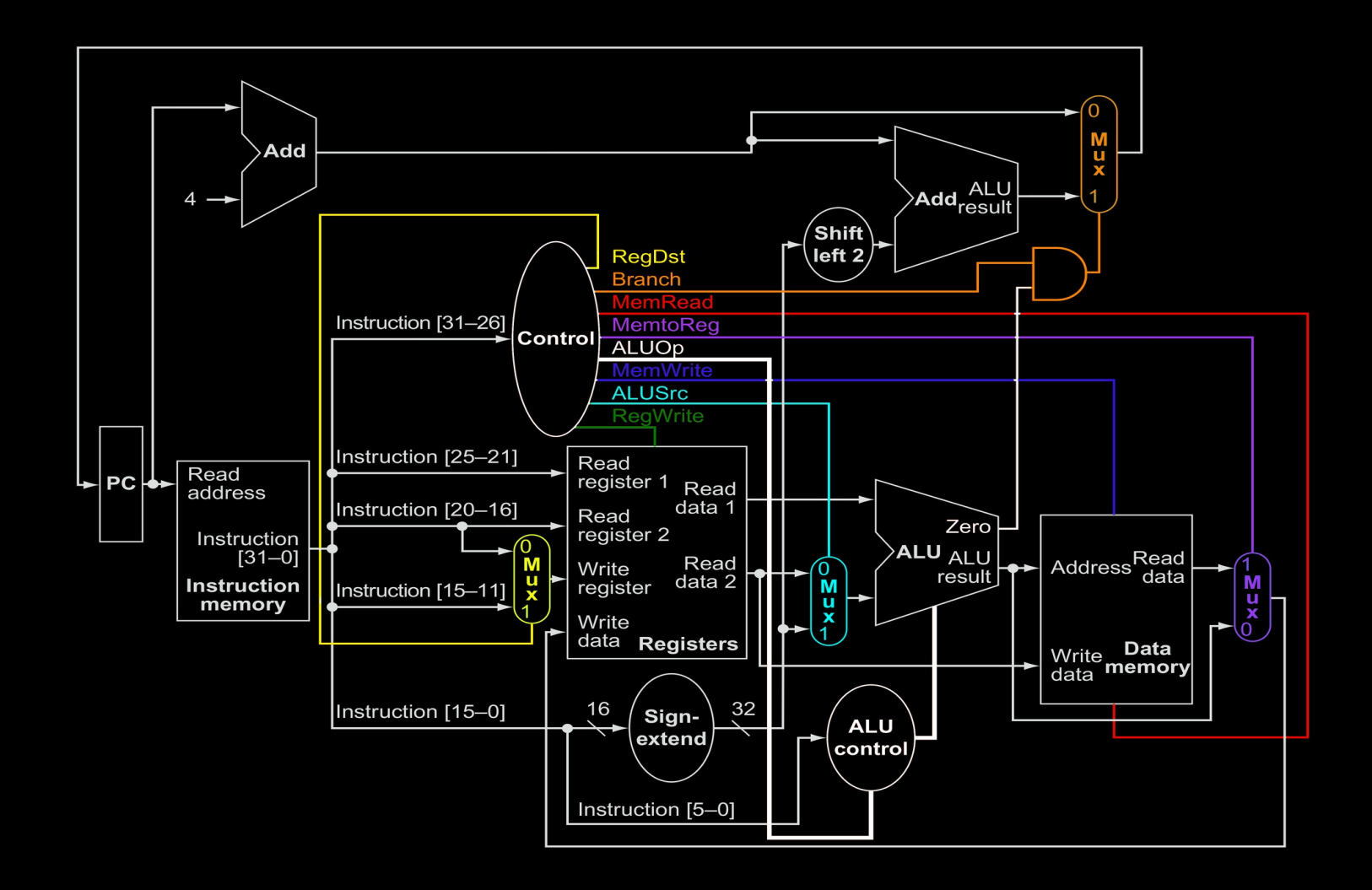

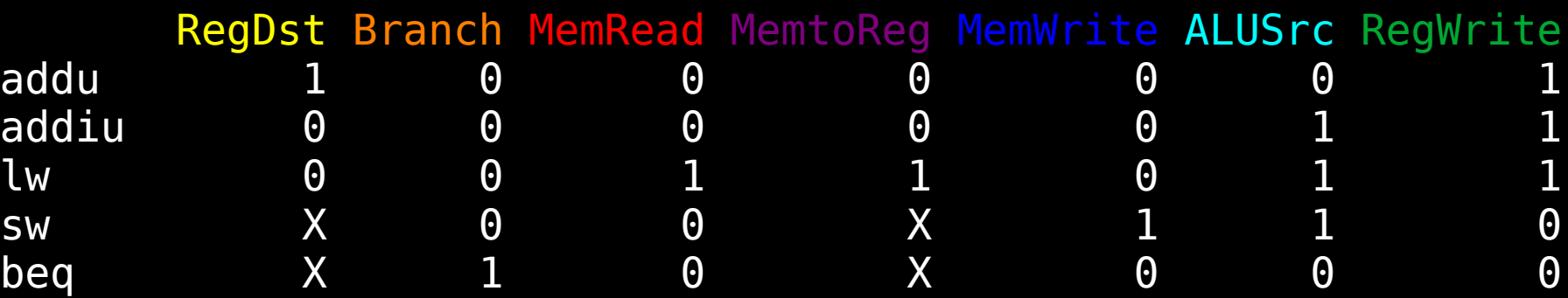

## **Logic Implementation Choices**

- Random logic: fast, small (used here)
- ROM: easy to change
- Programmable Logic Array (PLA): balanced…

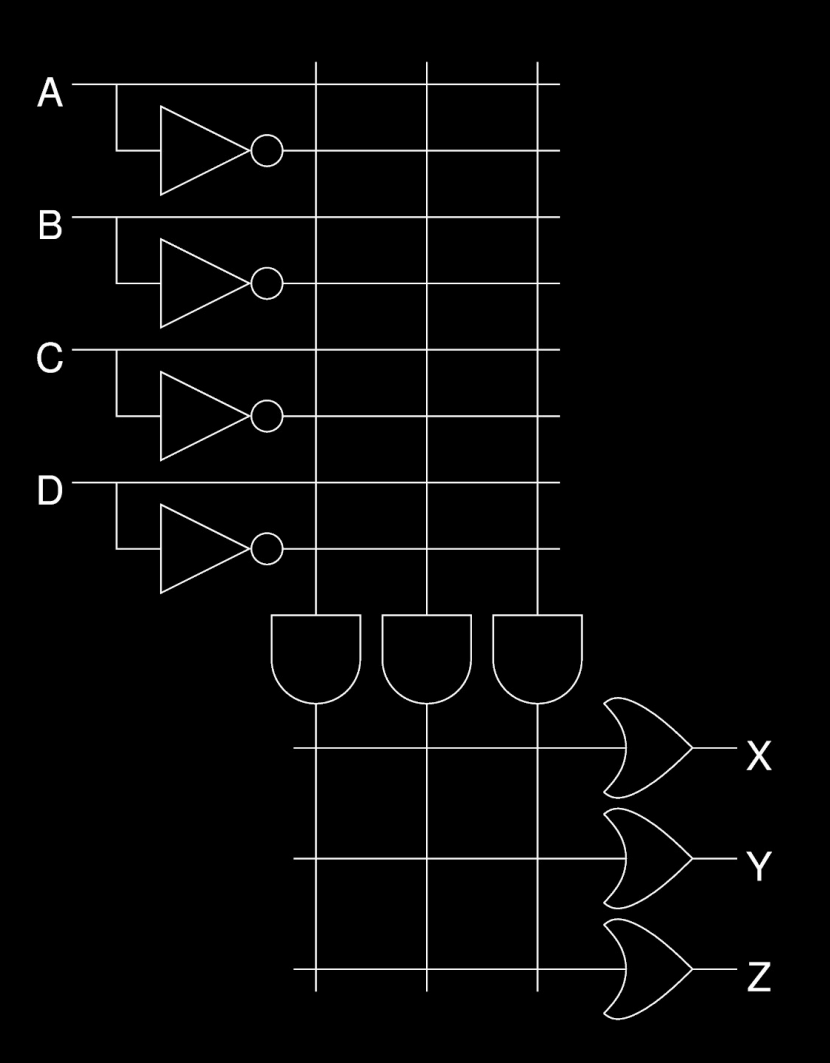

#### **Summary**

#### **Nobody builds a machine like this!**

This is a step in designing the pipelined version.